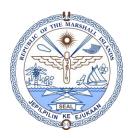

## EMPLOYEE EDUCATION DETAILS REPORT

NOTE: SELECT THE HIGHLIGHTED FIELDS, NUMBERED IN SEQUENCE, BEFORE EXPORTING TO EXCEL/XLS FORMAT AND SAVE TO YOUR PC.

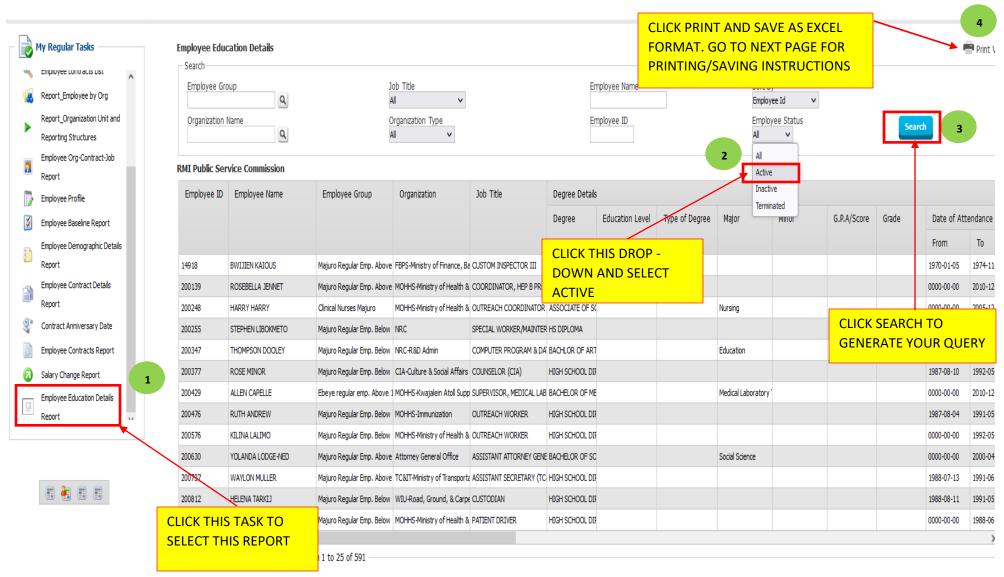

Page **1** of **2** 

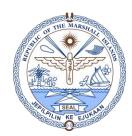

## **EMPLOYEE EDUCATION DETAILS REPORT**

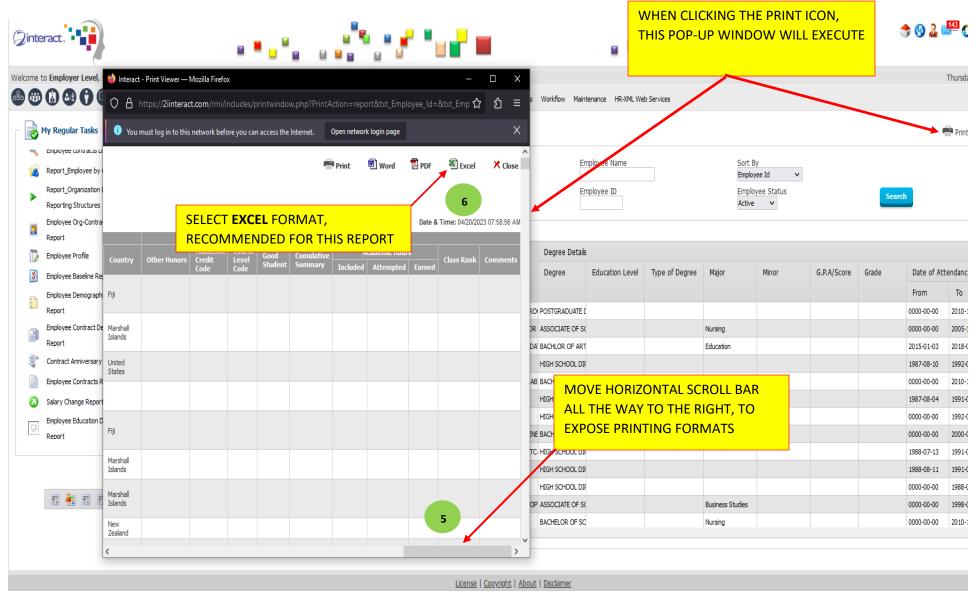

Page **2** of **2**